## **AutoCAD Crack Full Version Download**

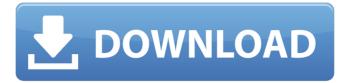

1/6

## **AutoCAD Crack With Serial Key Download**

History AutoCAD was originally developed in 1982 by a team of university students at the University of Texas in Austin, Texas as a desktop application. The original AutoCAD release featured a simple user interface, simple commands, and the ability to make annotations to drawings. Release 1.0 was in December 1982, and was followed by many releases since then, the latest in 2018. Technology AutoCAD is a 2D CAD system. 3D modeling is also available in AutoCAD, but it is a much more involved task. AutoCAD has been available for the Apple II, the Apple Mac, and Windows. The QuickDraw graphics engine is used for bitmap display and for all data plotting. Modeling AutoCAD lets the user draw 2D representations of 3D objects. The user can draw lines, arcs, circles, and quadratic surfaces. The user can also draw surfaces, faces, textured surfaces, and develop planes and cylinders. AutoCAD has no limit on the number of parts that may be drawn. However, if the drawing is larger than a disk, the user must save it to a disk for editing. The drawings created with AutoCAD are saved to either a format readable by AutoCAD or to a format readable by another CAD software application. The drawings that are saved in a format readable by other CAD software applications are commonly known as DWG (for Drawing Workspace) files. Editing AutoCAD allows the user to edit the drawings created. The basic editing functions include line removal, line join, line color, and line type. These functions are commonly referred to as the graphic functions. The user can also move, rotate, resize, scale, and mirror the drawing. These functions are commonly referred to as the object manipulations. AutoCAD has two main windows. One is for viewing the drawings and the other is for editing the drawings. The current drawing is displayed in the viewer. The tools used to create and edit drawings are available via the toolbar. The toolbar contains the standard tools and shortcuts. A toolbar shortcut is defined as a combination of mouse clicks or keyboard keys, which allows the user to access commonly used features. Some of the most frequently used shortcut commands are listed below. W, D, R: toggle work envelope (current drawing window). CTRL+N: save

#### **AutoCAD Crack Free Download**

Raster image processors AutoCAD Crack supports the vector file format, and exporting to EPS, PDF, or XCF formats. All of these can be rasterized (transformed

into the raster format) for use in the form of graphics software. Exports to the PDF, EPS, and XCF formats are supported for use with Adobe InDesign or Illustrator. In addition, AutoCAD Serial Key has many raster image processing tools. Examples include deleting components, splitting a single line into multiple lines, creating a line from a point, creating a spline from two points, and reducing the size of a drawing (shrink to fit). Plotting AutoCAD is built around the concept of plotting and breaking down a 2D problem into its individual components to form a 3D solution. Objects such as lines, circles, curves, angles, text, and text boxes are plotted. Plots, as well as many other elements, have attributes that can be changed. Text AutoCAD supports many features for creating, editing, and styling text. Text, in addition to being scalable, can be rotated, mirrored, and even color-coded. Text in AutoCAD also supports advanced features such as variable and floating point type, and accentuation. Text can also be 3D-textured and animated. Brush AutoCAD offers features such as automatic pathfinding, path/node creation, stroking, and trace. Brushes can be assigned a stroke type (see Stroke) and a single width. Brushes can also be linked to shape properties and 3D properties. Brushes can be filled and stroked. Multiple brush strokes can be combined to form an image. Text can be positioned over a brush (similar to a stencil). Path AutoCAD supports many aspects of creating and editing paths, including creating lines, curves, splines, circles, and arcs. Paths can be grouped. Arc/chord properties can be adjusted. Polyline and polygon A polyline is a polygon with an implied interior. AutoCAD polylines are similar to AutoCAD splines. Both polylines and polygon may be closed (segmented with a single connecting point). Polylines and polygons can be set as smooth or nonsmooth. A polyline can be offset by a fixed distance or an offset percentage. Poly a1d647c40b

## AutoCAD Crack+ (LifeTime) Activation Code Download

Q: How to count the number of times a value is repeated? I need to count the number of time a value of an array appears in my database. This is my code. while(\$row = mysql\_fetch\_array(\$sql)) { \$sql = mysql\_query("SELECT \* FROM table WHERE id=\$row['id']"); while(\$row = mysql\_fetch\_array(\$sql)) { if(\$row['id'] == \$val) { \$count++ } } } I want to keep all the \$val and \$count in separate variables. Please help me. Thanks. A: You can use IN statement in your SQL query and just check if your id is in your array. \$sql = mysql\_query("SELECT \* FROM table WHERE id IN (\$val)"); Q: Is the default configuration of Maven/Ivy to deploy generated source under target? I know, it's a very strange question and a very basic one. But I read some question like this on SO and I can't answer it. So, my questions is, if I'm using Maven (I don't know if Ivy is different) to generate some classes, is there any default maven setting to configure to deploy generated source files under target folder or not? By the way, I'm using Ivy to deploy with Jetty and not with Tomcat. Thanks. A: It's the default for the default Maven lifecycle. So as long as you run Maven with the default lifecycle, i.e. using mvn package or mvn install, it will use the default. In that case, it will copy all the generated Java source files from the target folder to the output folder, so you don't have to do anything. If you want to do something different, you can override the default. For years, glass sheets were transported from one location to another by gravity. The glass sheets were commonly shipped to customers in groups, each group containing the same number of sheets and having the same dimensions. The glass sheets were moved to the order-fulfillment point where they were removed from the shipping containers and placed in

#### What's New In AutoCAD?

Create Markups for non-AutoCAD workflows. Use AutoCAD Markup Assistant (MCAD), a companion application for AutoCAD, to add business symbols, non-grid lines, comments and notes to your drawings. (video: 1:35 min.) Microsoft Toaster can display and add markings to drawings. Now you can add and comment on your designs in a familiar Microsoft environment. (video: 1:15 min.) A whole new UI Autodesk is unveiling a brand-new user interface (UI) for AutoCAD that's designed to make CAD tasks more intuitive, efficient and productive. The new UI will be the

foundation of AutoCAD 2023 and it brings with it a host of new features and an expanded tool palette. The new interface, which features a deep CAD-inspired ribbon, offers a set of tools designed for users of all skill levels. The ribbon brings a common set of tools and commands together in one place. It was designed for CAD users who are familiar with the commands and workflow on the ribbon, but are less familiar with the underlying commands and features. It also is intended for designers who need to work at a pace that's more similar to their counterparts in other graphics software. The ribbon features 50 commands organized in nine tabs. TAB 1: The new ribbon tool palette makes it easier for you to find the tools you need at a glance. In addition to the familiar commands found on the ribbon, you can use the new ribbon tool palette to access other tools, such as insert layer, cut shape, and more. TAB 2: The ribbon tool palette provides tools to help you perform common tasks, such as insert and edit objects, perform edits, place and annotate images, and more. TAB 3: The ribbon tool palette provides a workspace for your text editor, providing a palette of tools to help you edit text, design titles, and more. TAB 4: The ribbon tool palette offers a library of commands that are contextually relevant, such as snap to grid, align, align to layer, and other commands. TAB 5: The ribbon offers a collection of command tabs for the most commonly used functions, such as add, edit, delete, name, pick, and pull. TAB 6: AutoCAD 2023 offers the

5/6

# **System Requirements:**

Playstation 4 OS:64bit Windows 7/8 CPU: Intel Core i5 Memory:8GB Hard Disk:32GB Note: - The game has been played and tested. - The game is all prepared and installed. - The game does not require additional files. - Please register the game to play it. - Please change the game language to your own language. - You can find the game here: